# 1! **Nähanleitung**

## Applikation "Aloha"

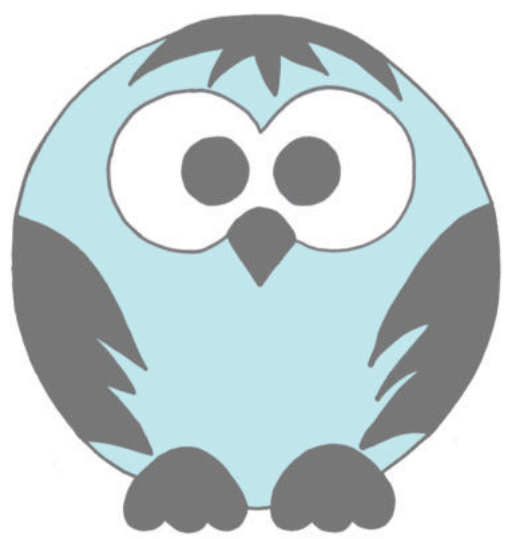

### freeBook von Sporty Torty – designs & sews

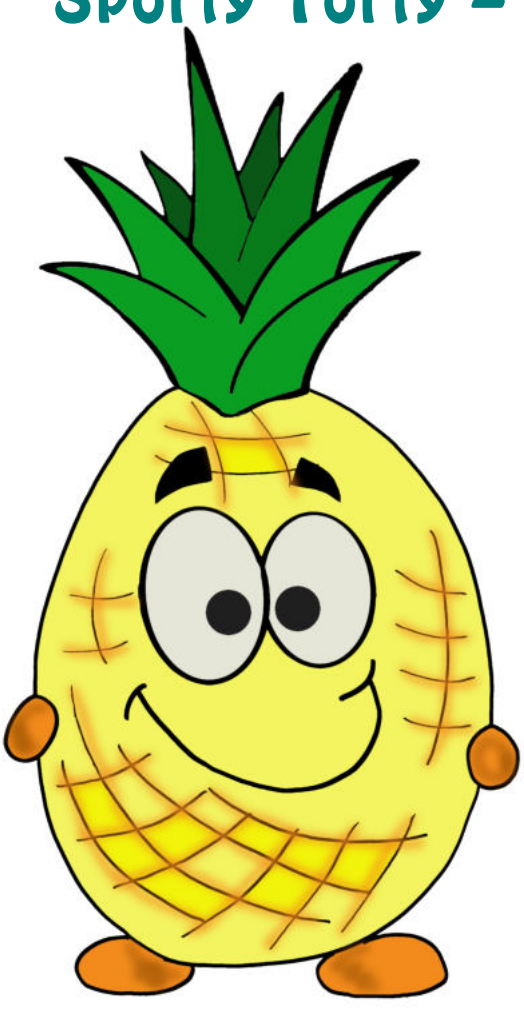

#### **Allgemeines zum Applizieren:**

Wenn du mit Vliesofix® arbeitest: Vliesofix® ist zum Aufbügeln und klebt beidseitig.

- pause das Motiv spiegelverkehrt auf die Papierseite auf
- schneide es grob aus
- bügle es auf die linke Seite des Stoffes auf
- abkühlen lassen
- ausschneiden
- Trägerpapier abziehen und alle Teile anordnen
- aufbügeln
- Applizieren.

Mit einem Zick-Zack-Stich oder Geradstich wird die Applikation umrandet. Nähe sehr genau an der Kante des Motivs entlang. Unter dein Stoffstück solltest du Stickvlies legen, dies verhindert, dass sich das Stoffstück verzieht. Wenn du dicke Stoffe verwendest, ist ein Vlies meist nicht nötig.

Die Stichbreite ist Geschmackssache. Wichtig ist, dass du ganz dicht an der Schnittkante entlang nähst. Bei einem Geradstich hältst du etwas mehr Abstand.

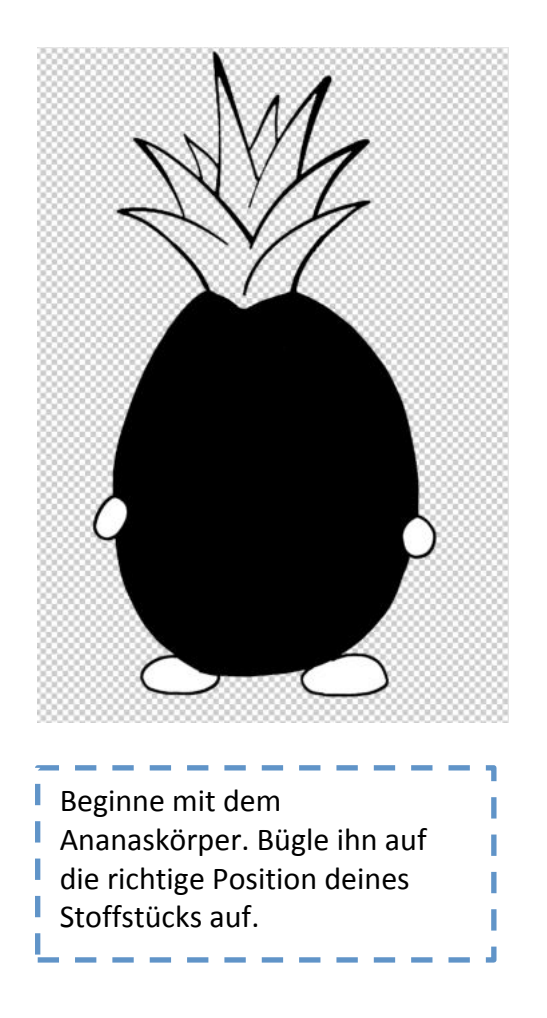

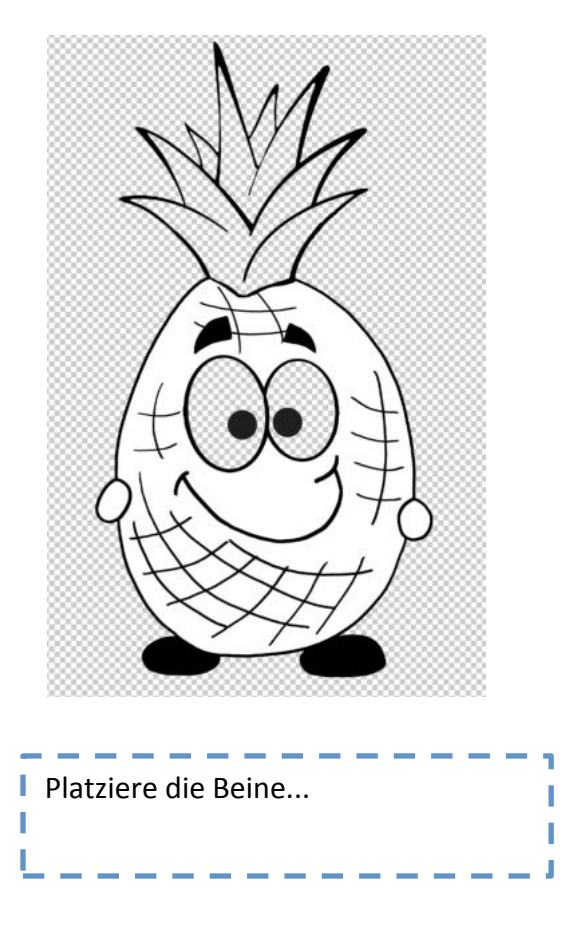

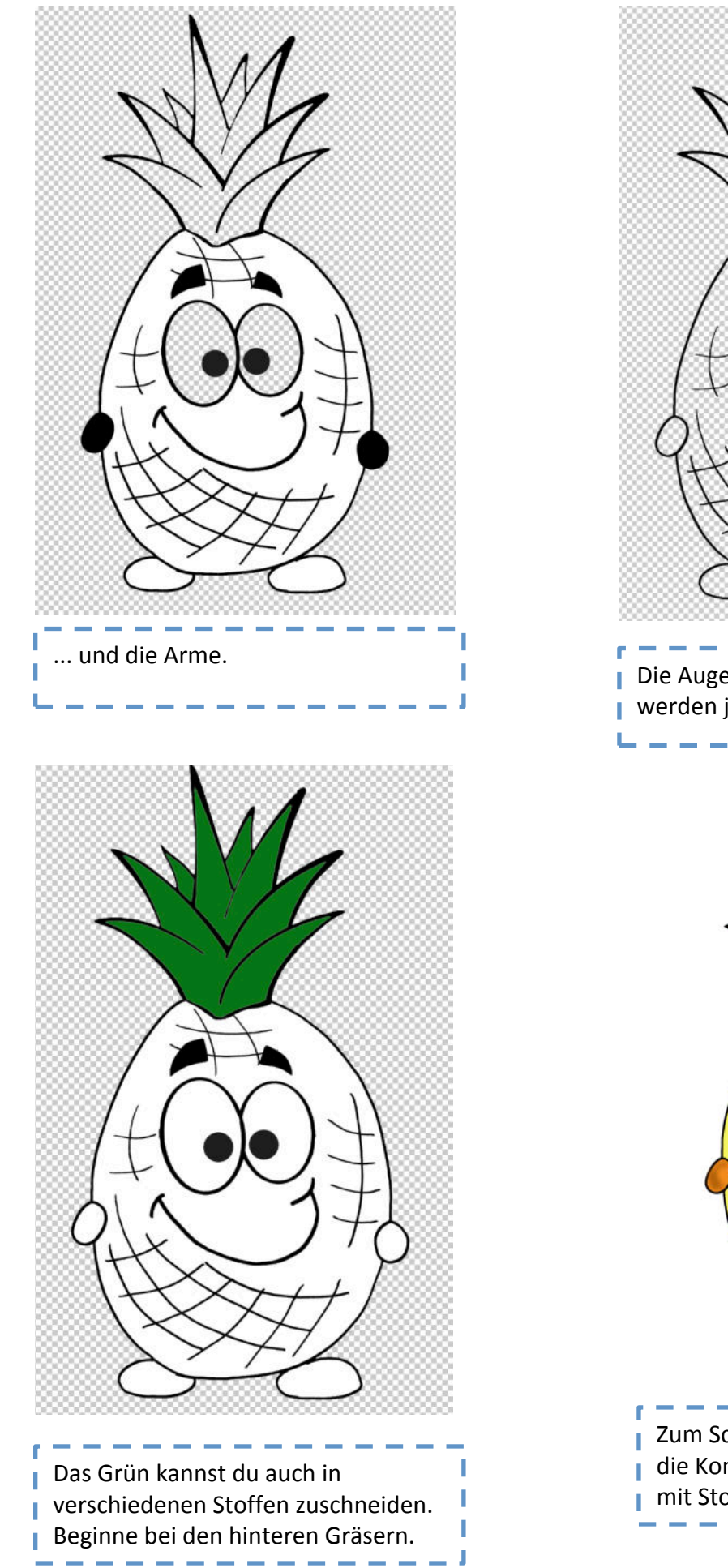

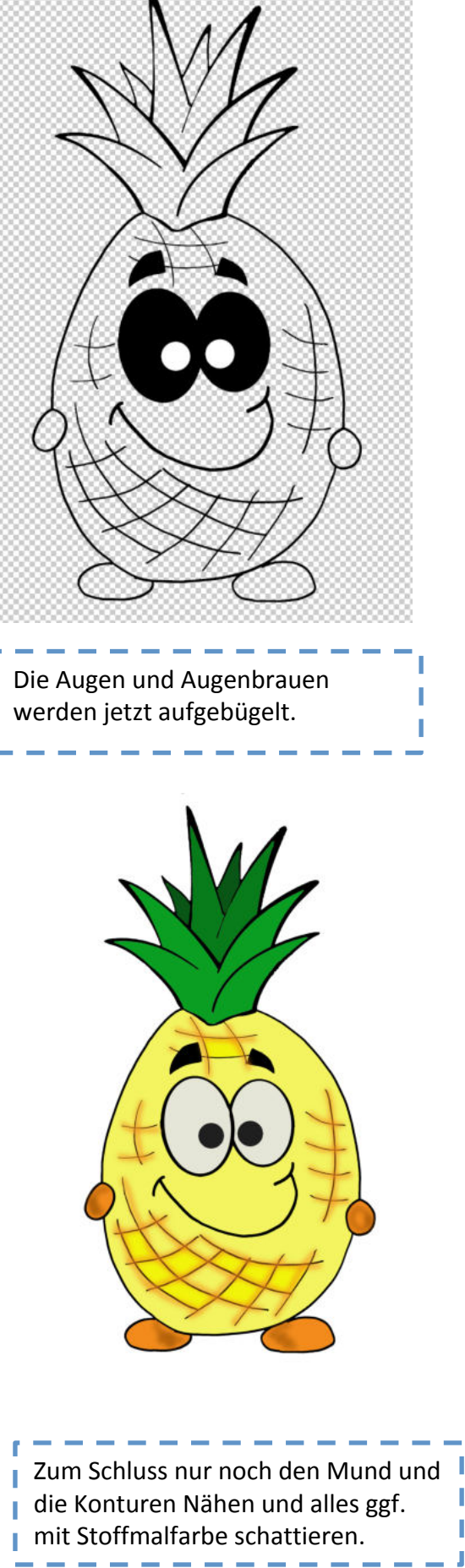

### **Richtiges anordnen/abpausen des Ananasgrün:**

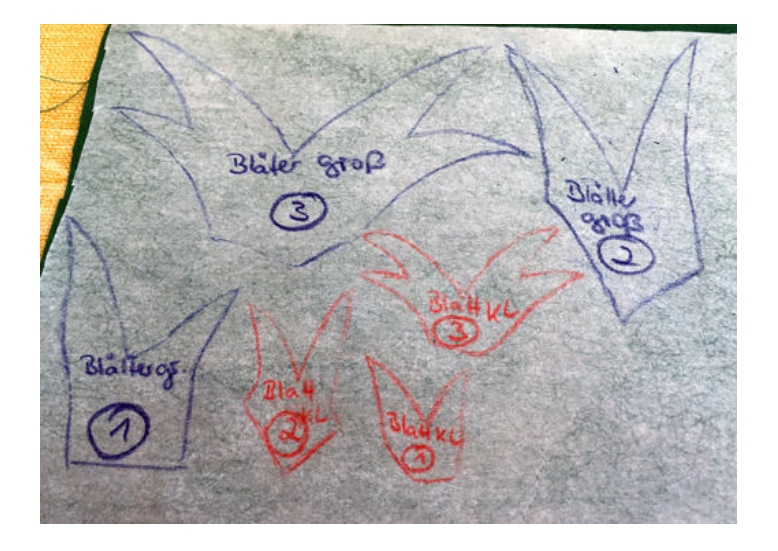

Pause die Blätter von der Vorlage ab und ordne sie nach den vorgegebenen Nummern an

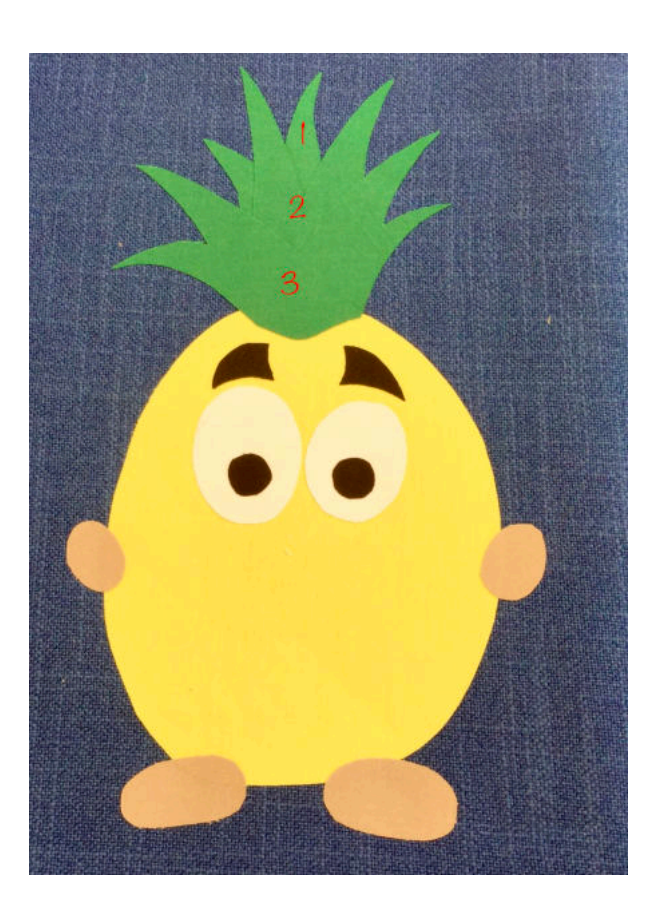

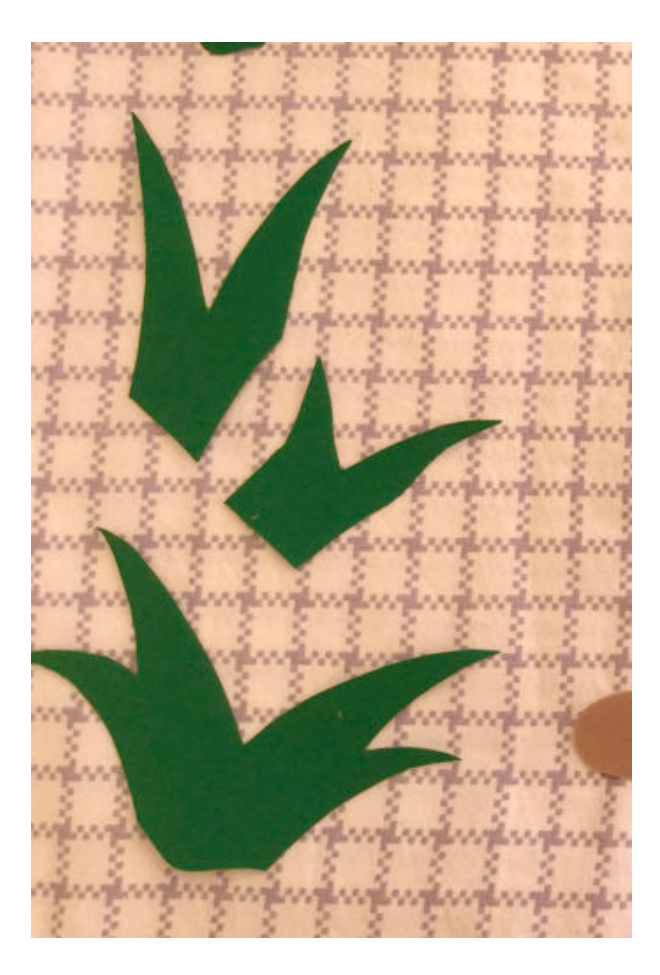

Fotos von Margit von https://solejo.blogspot.com/. Vielen Dank!

Beispiele aus dem Probe-Applizieren...

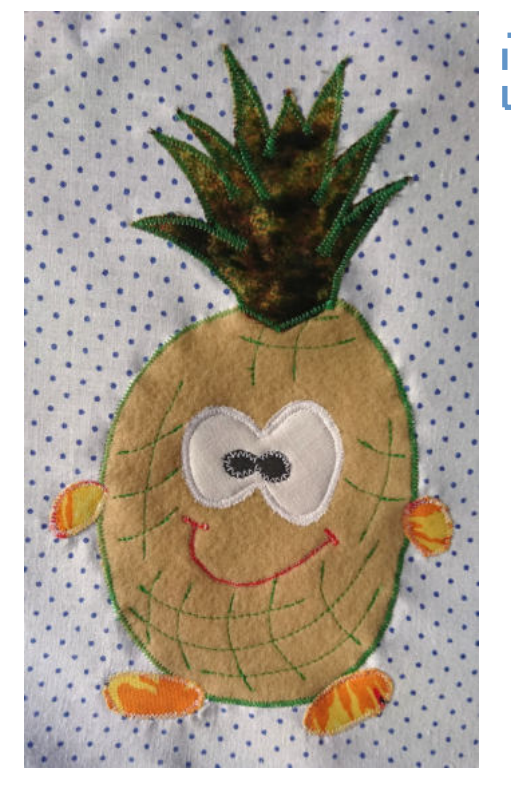

Maren - Manäge

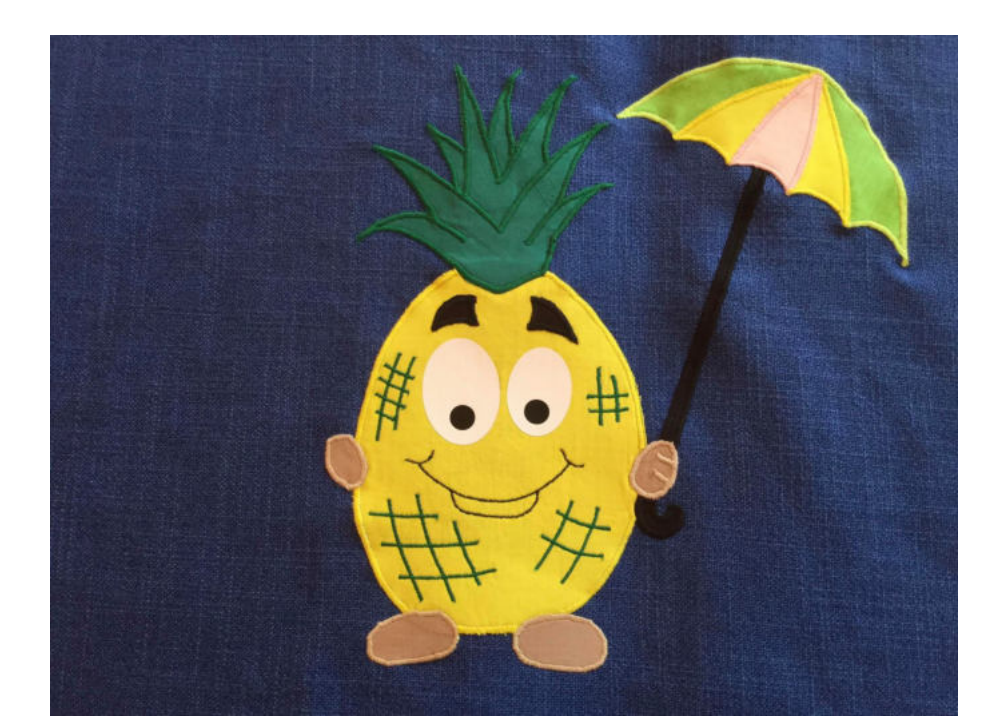

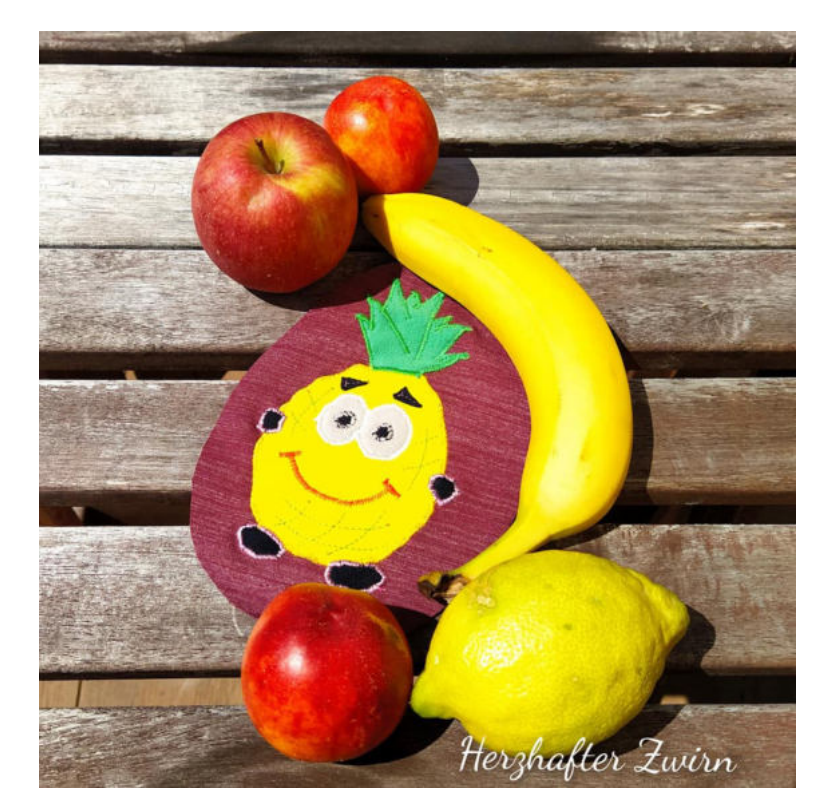

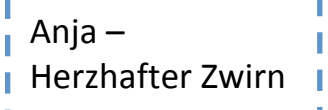

© 2020 Dieses Schnittmuster und dessen Anleitung wurden entwickelt von Birthe Müller - Sporty Torty / Dream Bird designs & sews Kreativwerkstatt. Alle Rechte bleiben beim Urheber. Das Schnittmuster ist ausschließlich für den privaten Gebrauch bestimmt. Nach diesem Schnittmuster gefertigte Werke dürfen nicht verkauft werden!

Margit - SoLeJo

I

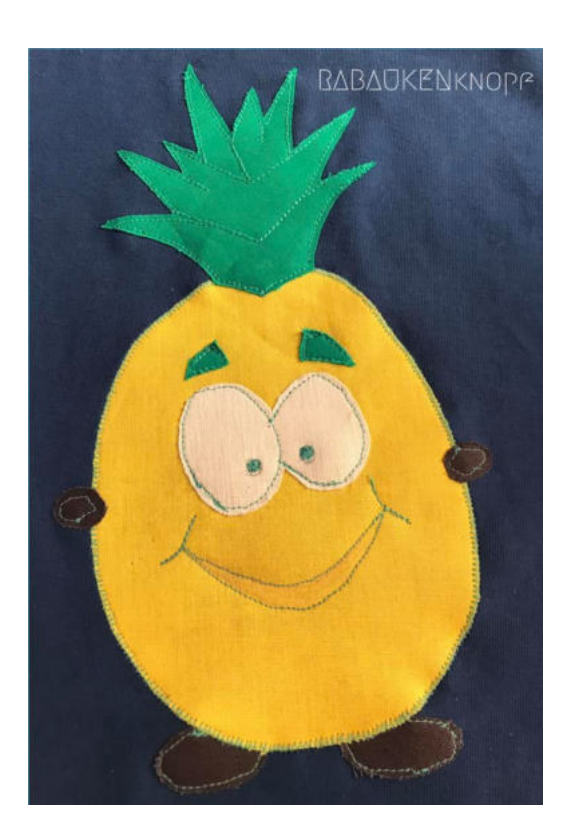

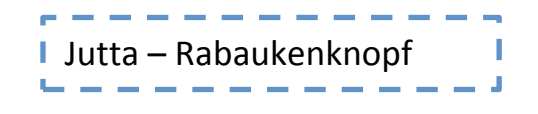

#### Vielen lieben Dank an mein Appli-Team...

https://www.facebook.com/Man%C3%A4ge-101788724871308/ https://www.instagram.com/herzhafter\_zwirn/ https://solejo.blogspot.com/ https://www.facebook.com/RABAUKENknopf/

Weitere Designbeispiele auf meiner Webseite... https://sportytorty.jimdofree.com/

oder hier... https://www.facebook.com/SportyTorty/

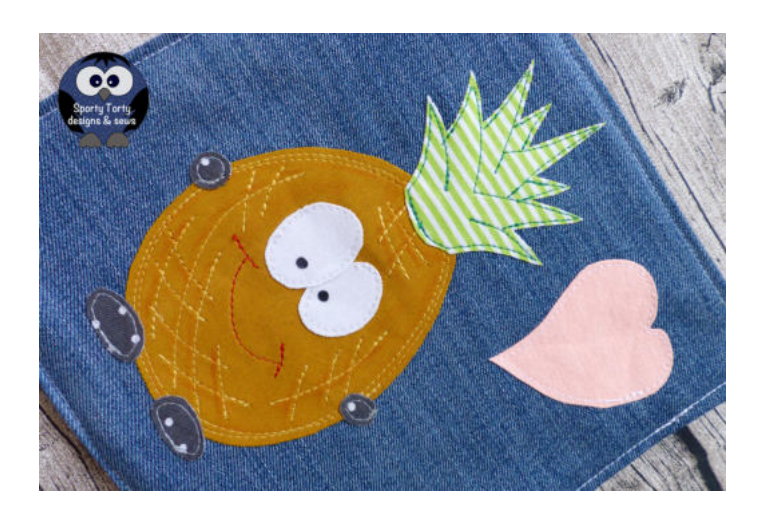

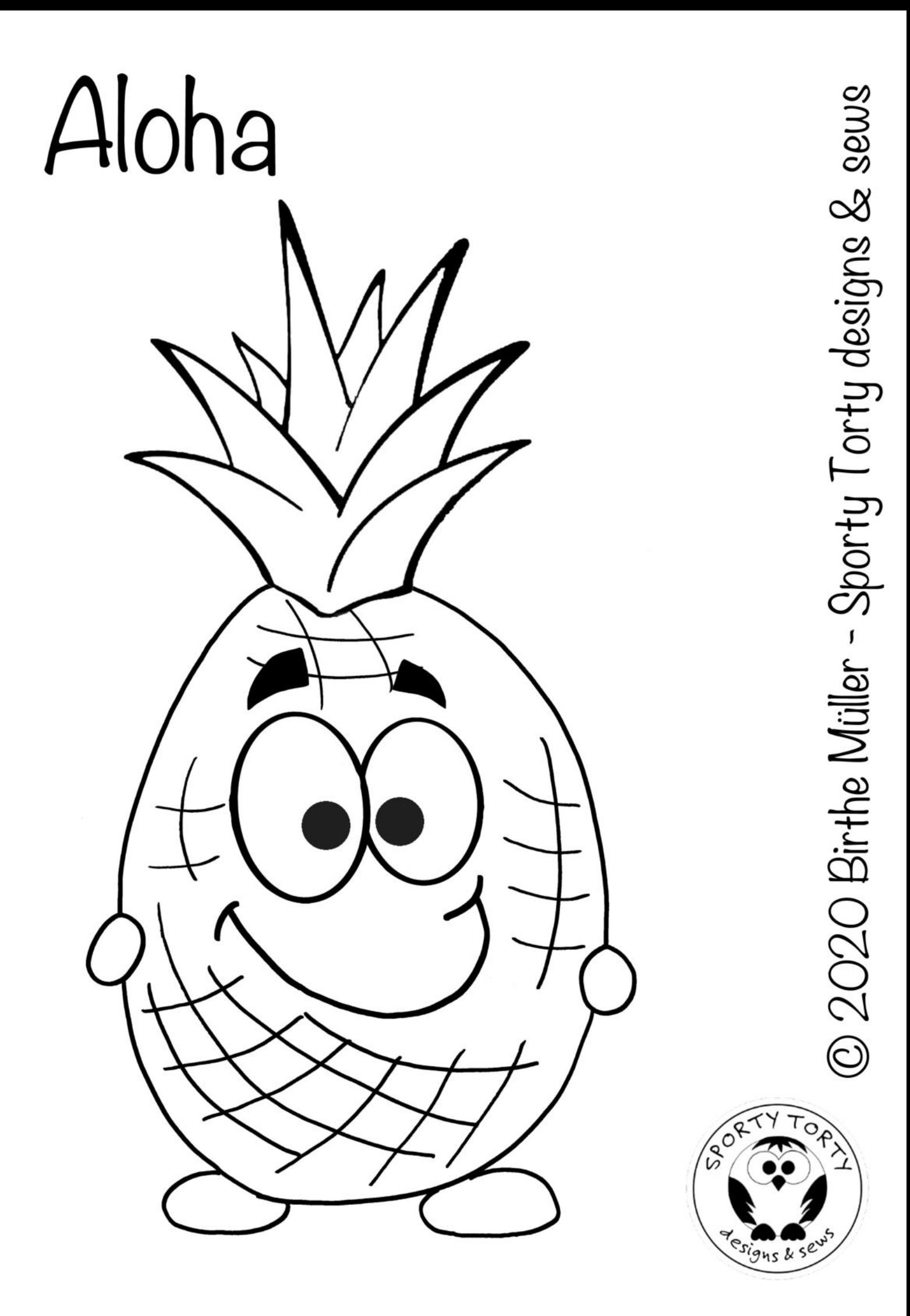

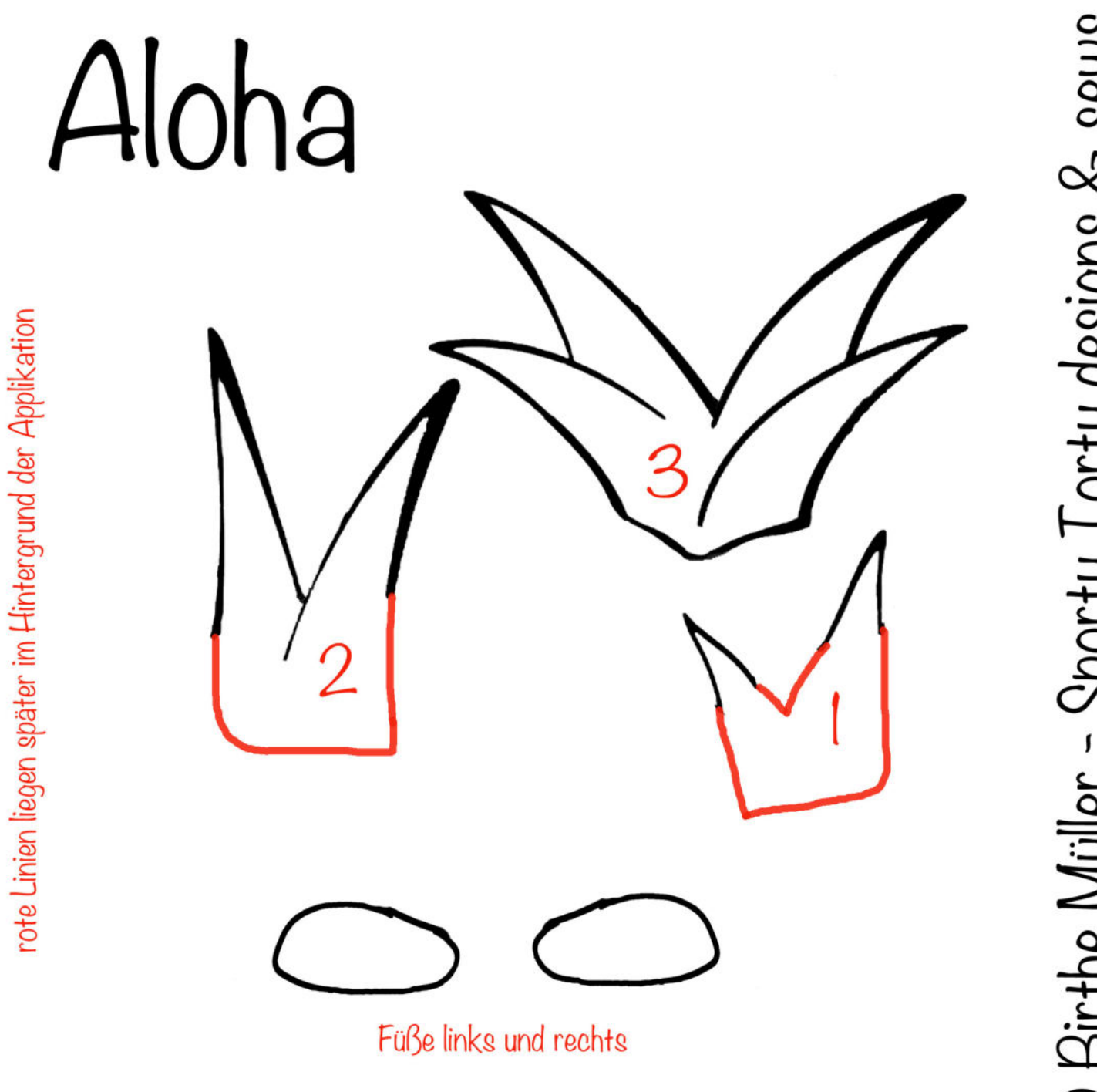

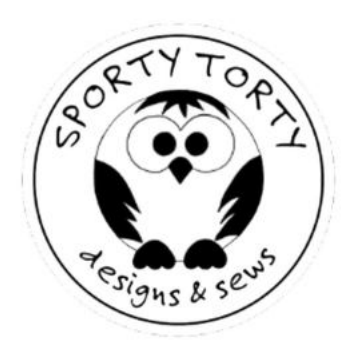